## Recording Button Disable Option

Last Modified on 01/18/2024 2:39 pm EST

## Feature first available:

iPECS Cloud version 6.0.

## License Required:

iPECS Premium or Premium Plus users required

## Description:

There is now an option in iPECS ONE desktop client to disable the record button when recording functionality is not supported. This setting is turned on or off when installing the ONE server.

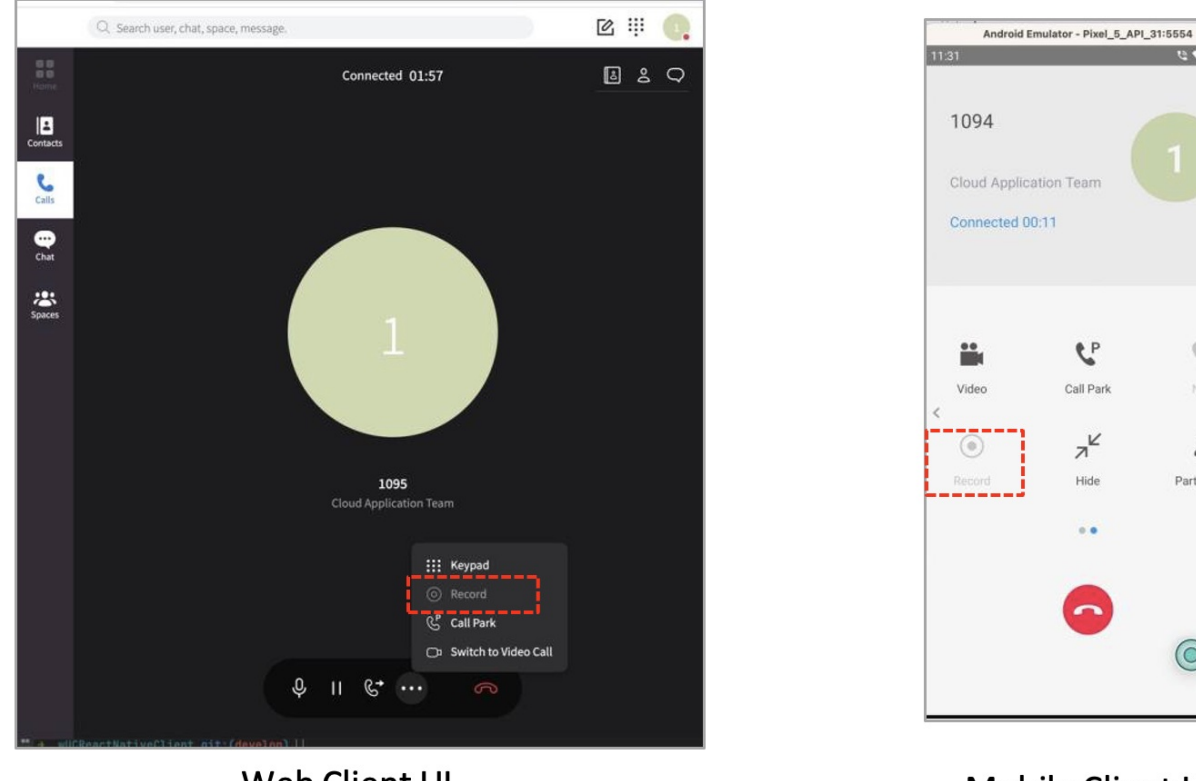

**Web Client UI** 

**Mobile Client UI** 

9241

 $\mathcal{C}^+$ 

Now

 $\frac{1}{2}$ 

Participant

 $\odot$